## **Resultados**

## **Información del evento JK Competicion Albacete**

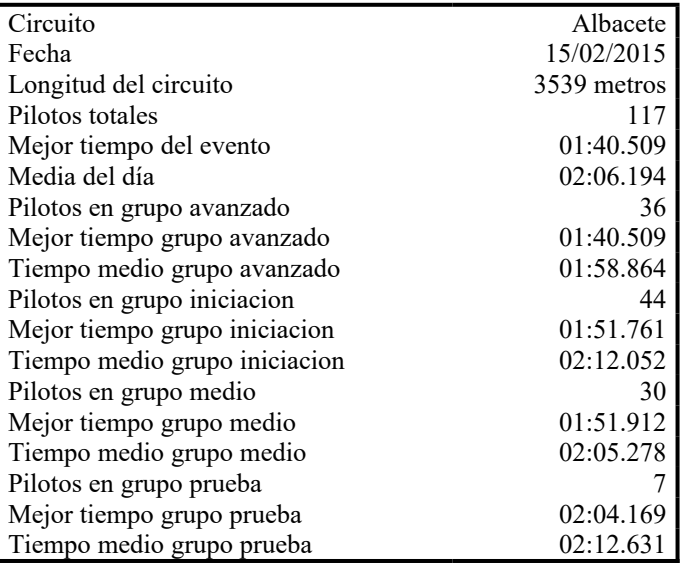

## **Resultados por mejor vuelta**

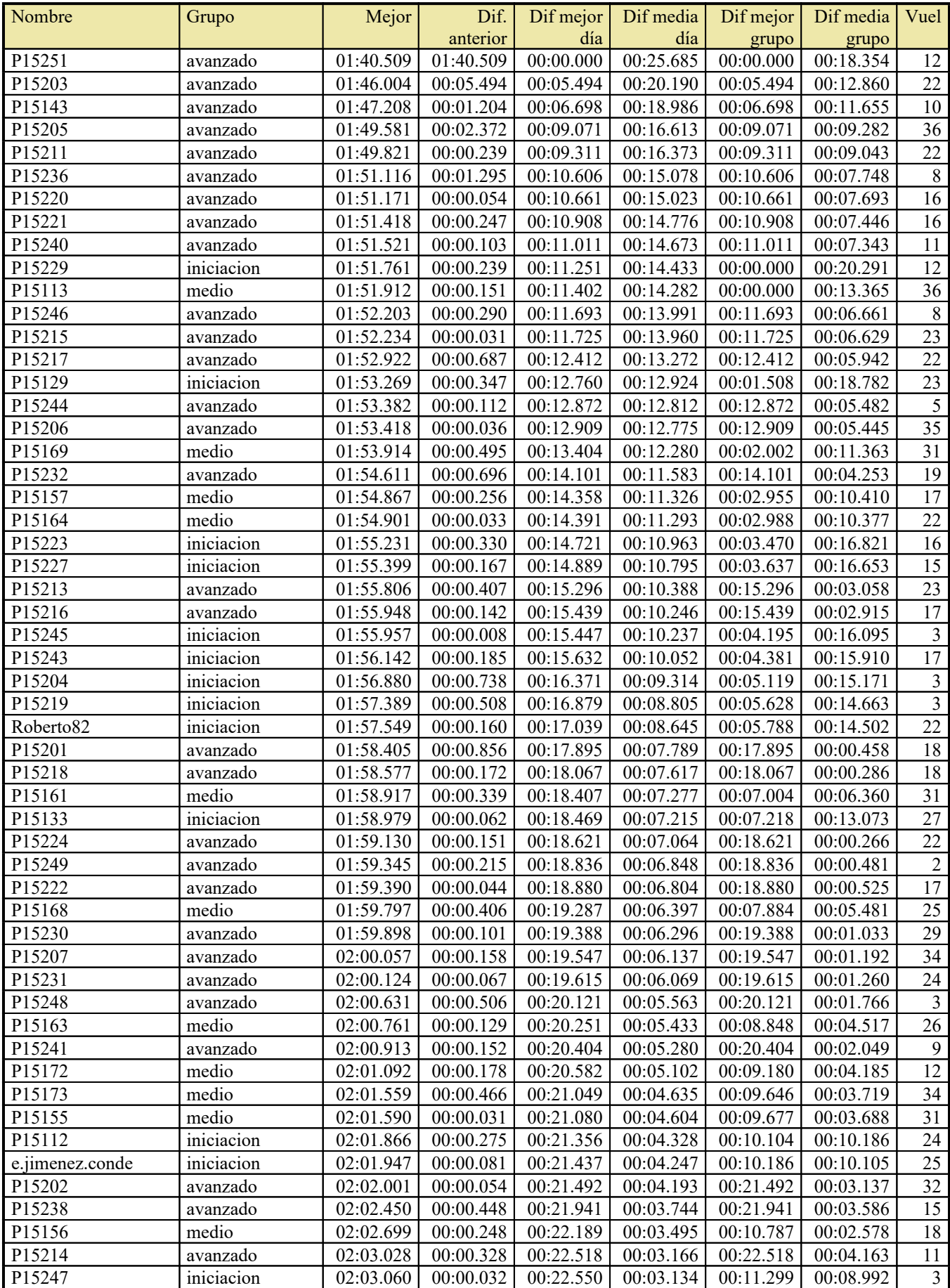

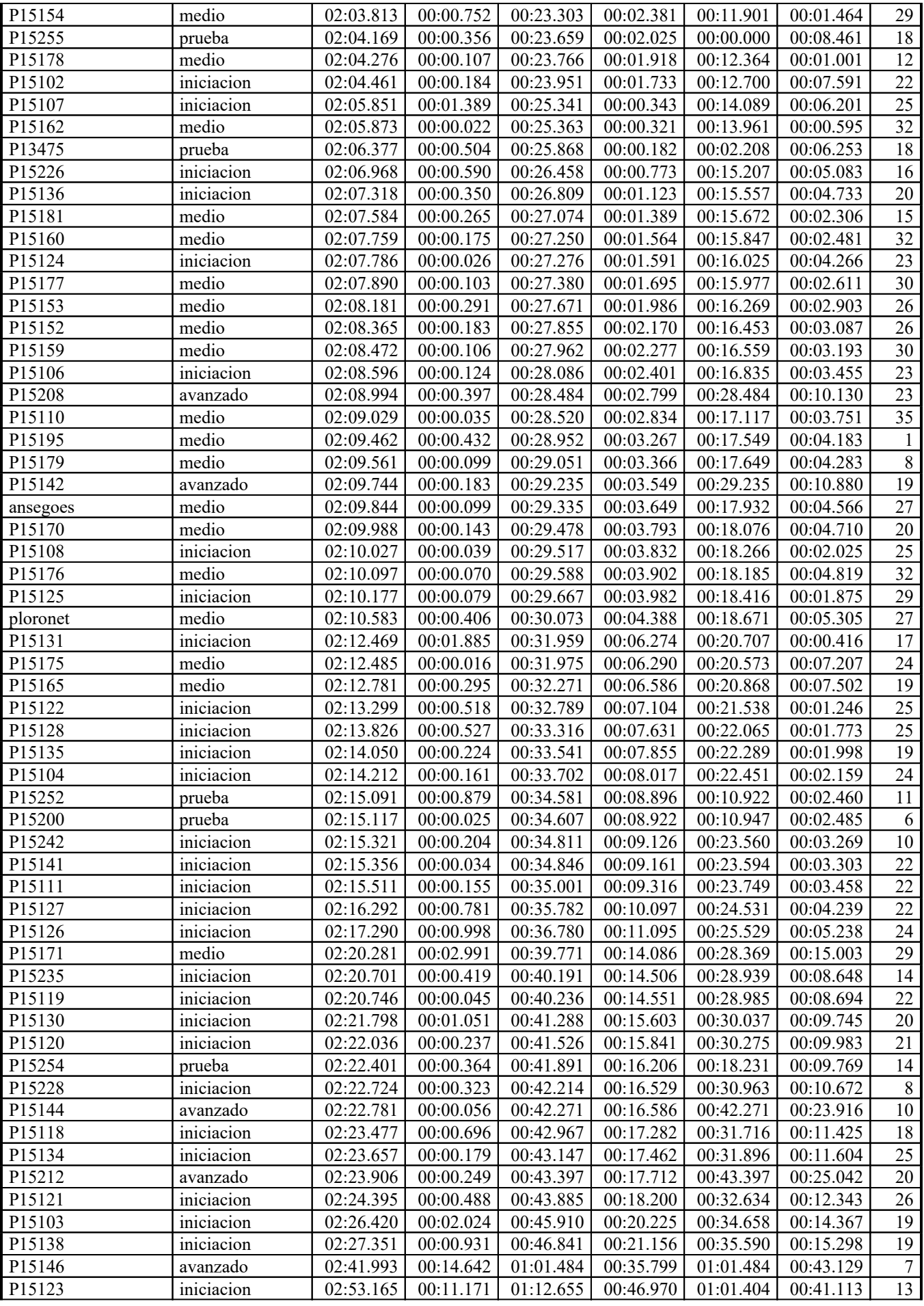

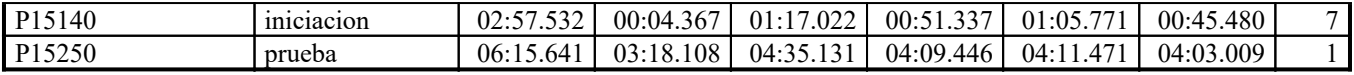